### PÁGINA 26

 $\overline{a}$  $\overline{1}$ 

# **ACTIVIDADES FINALES**

## **EJERCICIOS Y PROBLEMAS**

- 1. Ordena, de mayor a menor, los siguientes números: 0,4; 0; -0,3; 42; -2,3; -20; 428
- 2. Efectúa los siguientes cálculos haciendo uso de la jerarquía de las operaciones: a)  $7-2 \cdot (-4) + 3-5 \cdot (-2 + 7)$  b)  $4 \cdot 2^2 - (-1)^3 + [3 - (5 - 3^2)]$  c)  $(-3)^2 - 3^2 + 2 \cdot (-1)^3$

 $\overline{z}$ 

3. Efectúa las siguientes operaciones, dando el resultado lo más simplificado posible:

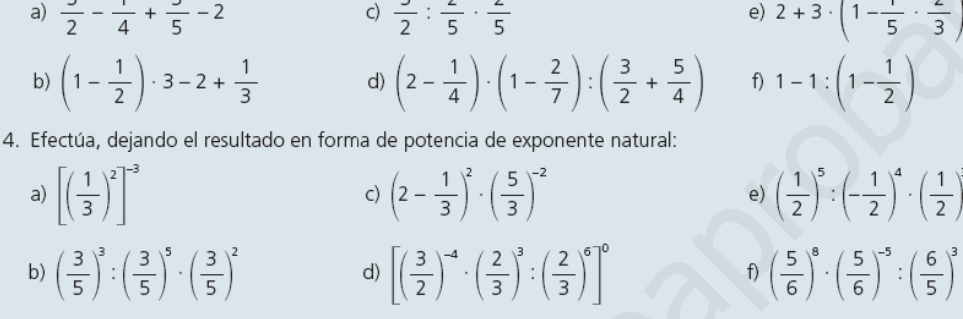

5. ¿Qué tipo de decimal genera cada uno de los racionales siguientes?

a) 
$$
\frac{28}{126}
$$
 b)  $-\frac{36}{225}$  c)  $\frac{73}{63}$  d)  $\frac{42}{528}$  e)  $\frac{2145}{2100}$ 

6. Expresa cada decimal en forma de fracción, opera y el resultado final conviértelo en número decimal: a)  $3, \hat{1} + 5, 2\hat{1} + 2, 8$  b)  $(5, \hat{4} - 3, 4\hat{2}) \cdot 2, 7$  c)  $6, 1\hat{4} : 3, \hat{4} \cdot 2, 44$  d)  $12, 5 + 3, 7\hat{8} : 1, 4$ 

7. Clasifica los siguientes números en racionales e irracionales: a) 232,25 b) 0,273454545... c) 0,0103333... d) 37,34 334 3334 33334... e) -3,141542653589...

- 8. Un agricultor recoge 120 000 kg de manzanas. Vende a un mayorista los  $\frac{7}{8}$  de la cosecha. De lo que le sobra vende a pequeños comerciantes los  $\frac{2}{5}$ . Del resto están estropeados los  $\frac{3}{7}$  que se lleva un ganadero para alimento del ganado. De lo que le queda vende 20 000 kg a una fábrica de zumo y los kilogramos restantes los utiliza para el consumo familiar. ¿Cuántos kg consume la familia?
- 9. Un alumno tarda en pasar un trabajo a ordenador 12 horas, un segundo alumno tarda en pasar el mismo trabajo 8 h. El primer alumno trabaja durante 4 h y deja el resto del trabajo al segundo. ¿Cuánto tiempo tardará este en finalizarlo?
- 10. Halla el menor conjunto numérico al que pertenecen los siguientes números:

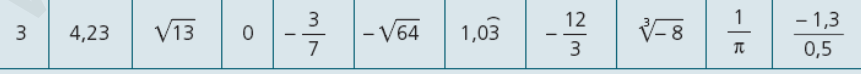

11. Representa en la recta real los siguientes números:

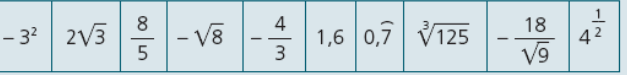

#### **SOLUCIONES**

- 1. La ordenación pedida es:  $428 > 42 > 0, 4 > 0 > -0, 3 > -2, 3 > -20$
- 2. Las soluciones quedan:

a)  $-7$  b) 24 c)  $-2$  d) 0

- 3. Las soluciones quedan:
	- a)  $-\frac{3}{20}$  b)  $-\frac{1}{6}$  c)  $\frac{3}{2}$  d)  $\frac{5}{11}$  e)  $\frac{23}{5}$  f) -1  $\frac{3}{20}$  b)  $-\frac{1}{6}$  c)  $\frac{3}{2}$  d)  $\frac{5}{11}$  e)  $\frac{23}{5}$  f) -1<br>
	soluciones quedan:<br>  $\frac{1}{9}$  b)1 c) 1 d) 1 e) $\left(\frac{1}{2}\right)^4$  f)  $\left(\frac{5}{6}\right)^6$ <br>
	ada caso queda:<br>
	a) Decimal periódico puro.<br>
	b) Decimal periódico pu

 $\left(\frac{1}{2}\right)^4$  f)  $\left(\frac{5}{6}\right)^6$ 

- 4. Las soluciones quedan:
	- a)  $3^6$  b)1 c) 1 d) 1 e) $\left(\frac{1}{2}\right)^4$
- 5. En cada caso queda:
	- a) Decimal periódico puro.
	- b) Decimal finito.
	- c) Decimal periódico puro.
	- d) Decimal periódico mixto.
	- e) Decimal periódico mixto.
- 6. La solución queda:

a) 
$$
3, \hat{1} + 5, 2\hat{1} + 2, 8 = \frac{28}{9} + \frac{469}{90} + \frac{14}{5} = \frac{1001}{90} = 11, 12
$$

b) 
$$
(5, \hat{4}-3, 4\hat{2}) \cdot 2, 7 = \left(\frac{49}{9} - \frac{154}{45}\right) \cdot \frac{27}{10} = 5, 46
$$

c) 6,14:3, 
$$
\hat{4}\cdot 2
$$
, 44 =  $\frac{553}{90}$ :  $\frac{31}{9}\cdot \frac{244}{100} = \frac{33733}{7750} = 4,35264516129$ 

d) 
$$
12, \hat{5} + 3, \hat{78} : 1, \hat{4} = \frac{25}{2} + \frac{341}{90} : \frac{13}{9} = \frac{983}{65} = 15, 1230769231
$$

- 7. La clasificación queda:
	- Racionales: a) b) c)
	- Irracionales: d) e)

8. La solución queda:

Vende al mayorista  $\frac{7}{8}$ ·120 000=105 000 kg. Le quedan 15 000 kg. Vende a pequeños comerciantes  $\frac{2}{5}$ ·15 000=6 000 kg. Le quedan 9 000 kg. Se lleva el ganadero  $\frac{3}{7}$ ·9000=3857,14kg. Le quedan 5142,86 kg, luego no puede dar la solución.

9. La solución queda:

El 1<sup>er</sup> alumno hace  $\frac{4}{12}$  del trabajo, luego quedan por hacer  $\frac{8}{12}$  del trabajo. El 2<sup>do</sup> alumno tarda:  $\frac{8}{12}$ :  $\frac{1}{8}$  =  $\frac{64}{12}$  = 5,3 horas = 5 h 20 min en terminar el trabajo.

10. Quedan del siguiente modo:

$$
3 \in \mathbb{N}; \ \ 4,23 \in \mathbb{Q}; \ \sqrt{13} \in I; \ \ 0 \in \mathbb{N}; \ -\frac{7}{3} \in \mathbb{Q};
$$

$$
-\sqrt{64} = -8 \in \mathbb{Z}; \ \ 1,0\hat{3} \in \mathbb{Q}; \ -\frac{12}{3} = -4 \in \mathbb{Z};
$$

$$
\sqrt[3]{-8} = -2 \in \mathbb{Z}; \ \ \frac{1}{\pi} \in I; \ -\frac{1,3}{0,5} \in \mathbb{Q}
$$

11. Quedaría representado del siguiente modo:

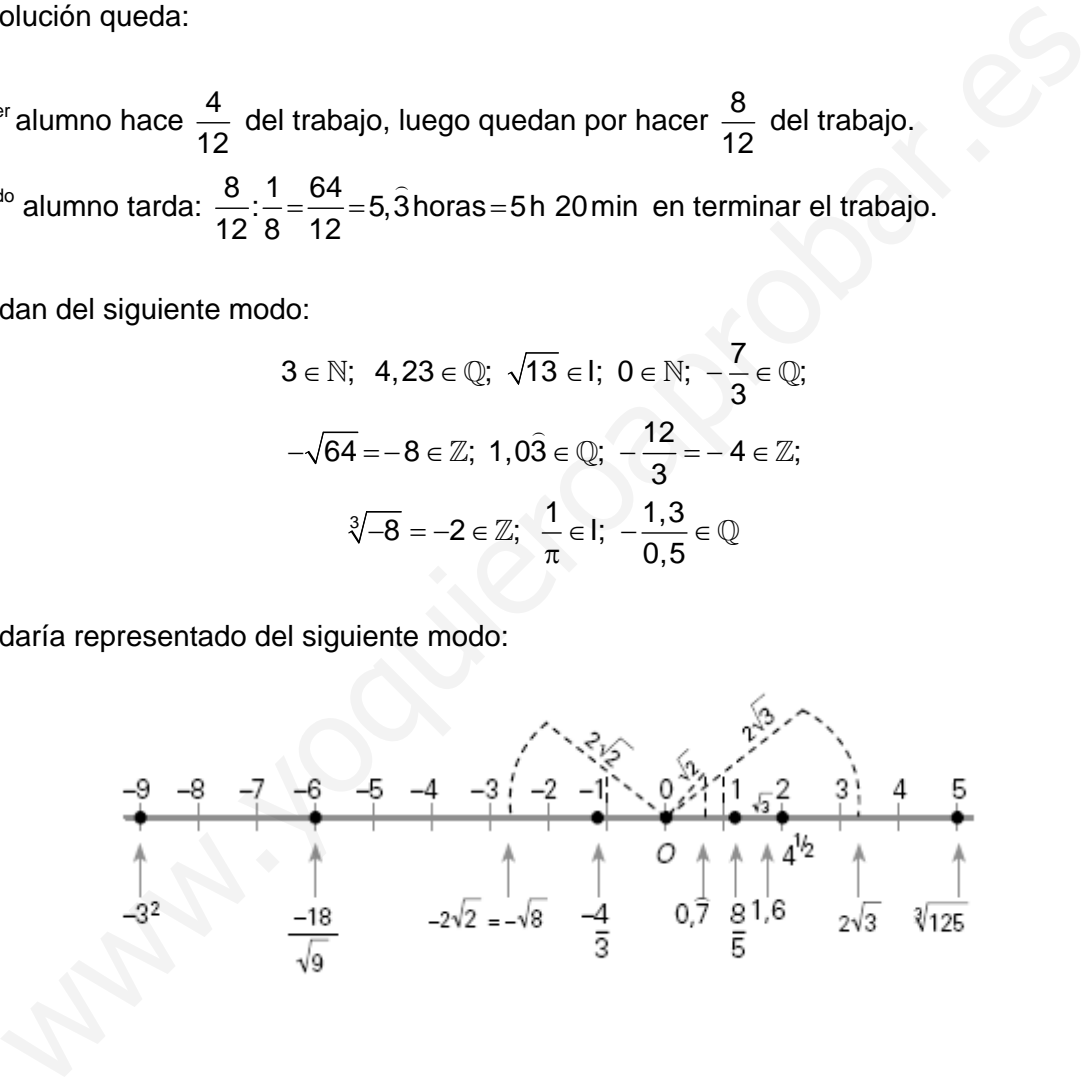

# PÁGINA 27

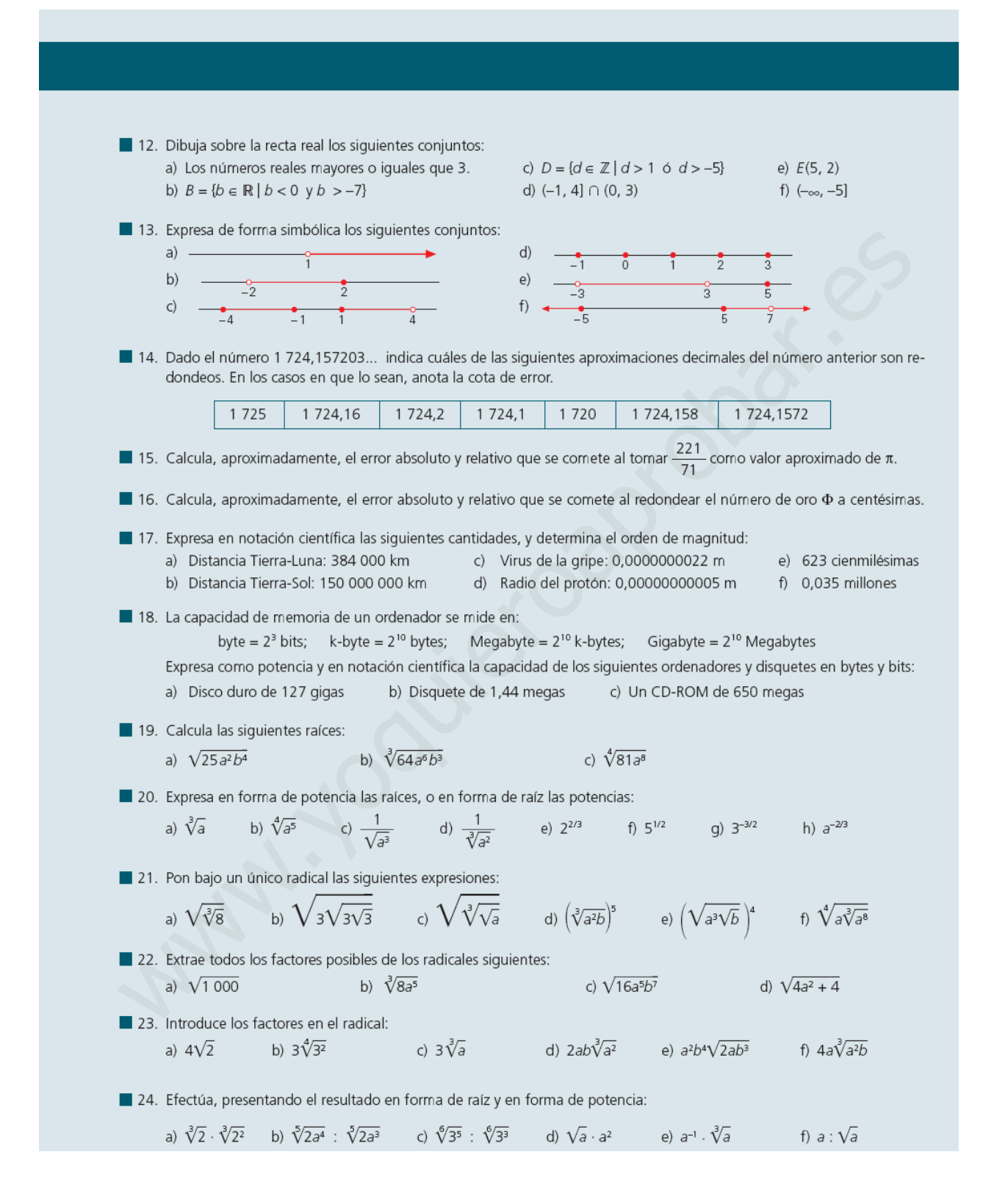

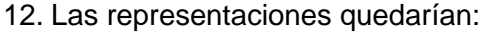

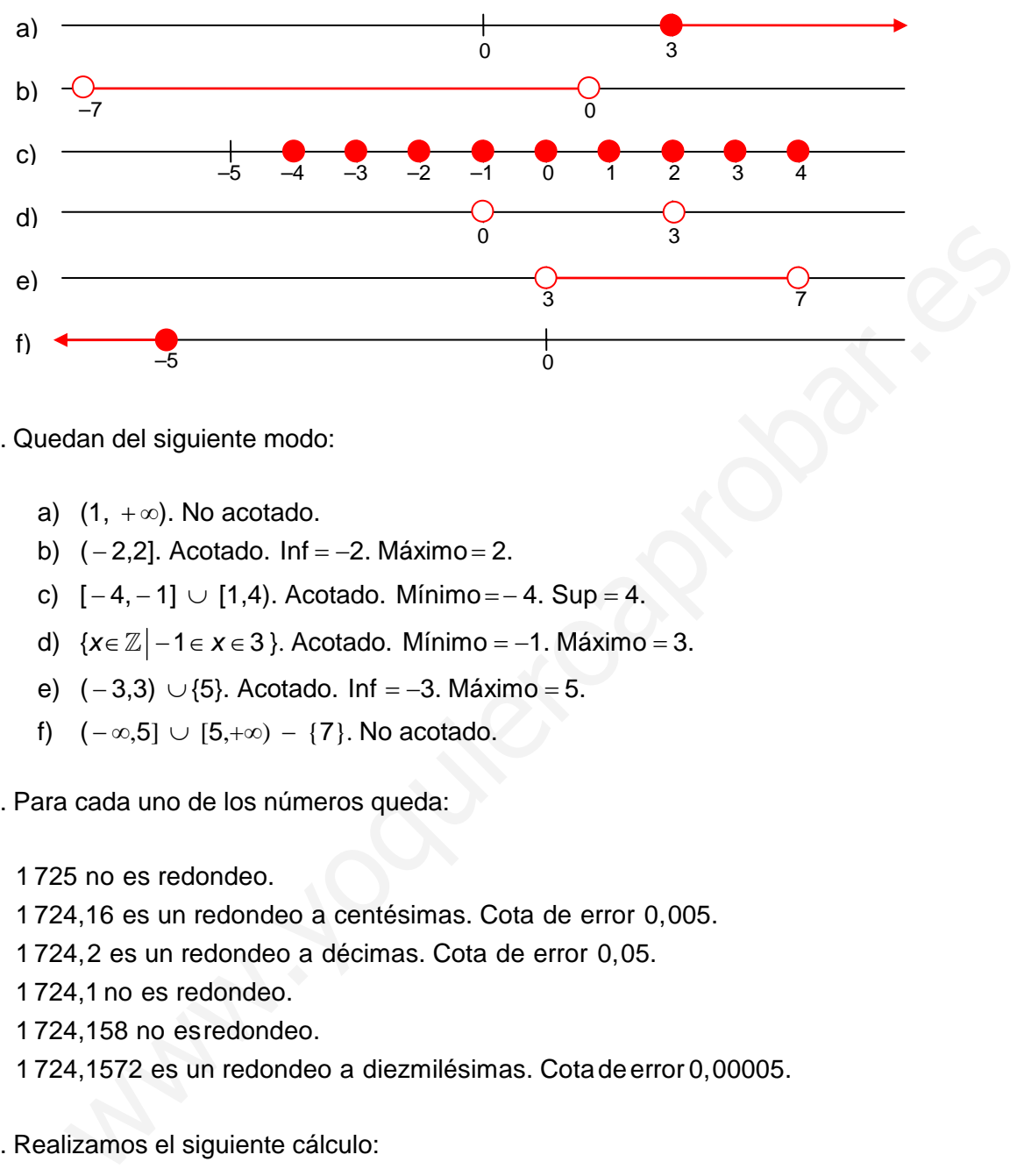

#### 13. Quedan del siguiente modo:

- a)  $(1, +\infty)$ . No acotado.
- b)  $(-2,2]$ . Acotado. Inf = -2. Máximo = 2.
- c)  $[-4, -1] \cup [1, 4)$ . Acotado. Mínimo =  $-4$ . Sup = 4.
- d) {*x*∈ ℤ | 1 ∈ *x* ∈ 3 }. Acotado. Mínimo = –1. Máximo = 3.
- e)  $(-3,3)$  ∪ {5}. Acotado. Inf = -3. Máximo = 5.
- f)  $(-\infty,5] \cup [5,+\infty) \{7\}$ . No acotado.
- 14. Para cada uno de los números queda:
	- 1 725 no es redondeo.
	- 1 724,16 es un redondeo a centésimas. Cota de error 0,005.
	- 1 724,2 es un redondeo a décimas. Cota de error 0,05.
	- 1 724,1 no es redondeo.
	- 1 724,158 no esredondeo.
	- 1 724,1572 es un redondeo a diezmilésimas. Cotadeerror 0,00005.

15. Realizamos el siguiente cálculo:

Consideramos como valor real  $\pi$ =3,141592.

Error absoluto :  $\left|3,141592-\frac{221}{71}\right|=0,028916...$ Error relativo :  $\frac{\text{Error absolute}}{\text{Value real}} = \frac{0,028916}{3,141592} = 0,0092...$ 

- 16. El número de oro es :  $\Phi$  = 1,61803398... Redondeo a centésimas : 1,62 Error  $absolute = 0,00197...$  $Error$  relativo = 0,00121506...
- 17. La notación científica queda:
	- a)  $3,84 \times 10^5$ . Orden de magnitud 10<sup>5</sup>.
	- b)  $1,5\times10^8$ . Orden de magnitud 10 $^8$ .
	- c)  $2,2\times10^{9}$ . Orden de magnitud 10<sup>-9</sup>.
	- d)  $5 \times 10^{-11}$ . Orden de magnitud 10<sup>-10</sup>.
	- e) 6,23 $\times$ 10<sup>-3</sup>. Orden de magnitud 10<sup>-2</sup>.
	- f)  $3,5\times10^4$ . Orden de magnitud 10<sup>4</sup>.

18. La notación quedaría del siguiente modo:

- a) 127 $\times$ 2 $^{30}$  Bytes =1,36 $\times$ 10 $^{11}$ Bytes; 127 $\times$ 2 $^{33}$  Bits =1,09 $\times$ 10 $^{12}$  Bits.
- b) 1,44 $\times$ 2 $^{20}$  Bytes =1,5 $\times$ 10 $^{6}$  Bytes; 1,44 $\times$ 2 $^{23}$  Bits =1,21 $\times$ 10 $^{7}$  Bits.
- c)  $650 \times 2^{20}$  Bytes =  $6,8 \times 10^8$  Bytes;  $650 \times 2^{23}$  Bits =  $5,45 \times 10^9$  Bits.
- 19. Las soluciones son:
	- a)  $5ab^2$  b)  $4a^2b$  c)  $3a^2$
- 20. Las expresiones quedan:

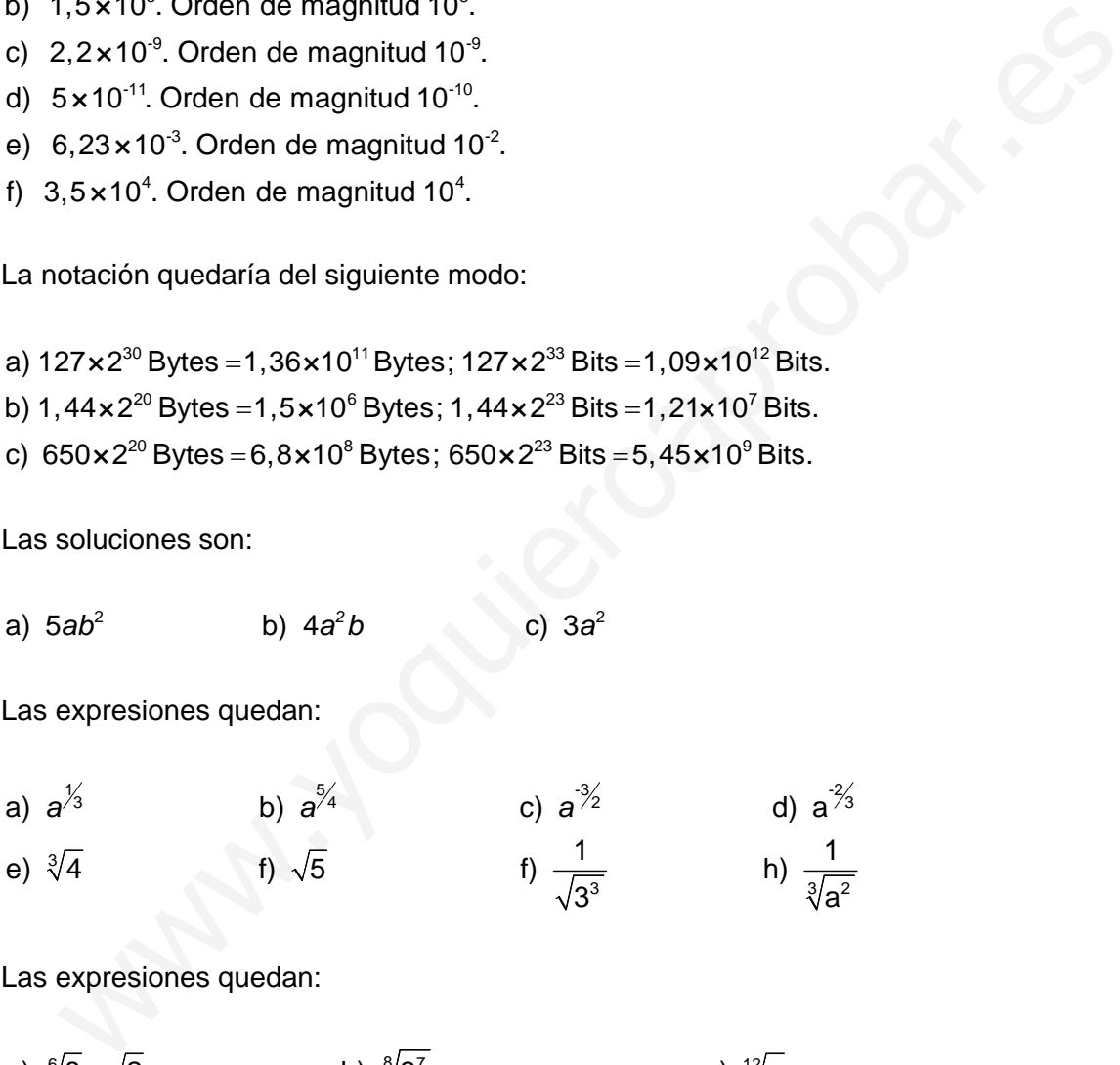

- 21. Las expresiones quedan:
	- $\frac{6}{8} \frac{1}{2}$  **b**)  $\frac{8}{3}$ <sup>7</sup> **c**) <sup>12</sup>  $\frac{3}{2}$  10 **b** 12/ $\sigma$ <sup>11</sup> 12/ $\sigma$ <sup>11</sup> 14/ $\sigma$ <sup>24</sup> **b** 14/ $\sigma$ <sup>6</sup> **b** 12/ $\sigma$ <sup>11</sup> a)  $\sqrt[6]{8} = \sqrt{2}$  b)  $\sqrt[8]{3}$  c) d)  $\sqrt[3]{a^{10}b^5}$  e)  $\sqrt[4]{a^{24}b^4} = a^6b$  f)  $\sqrt[12]{a}$ c)  $\sqrt[12]{a}$ a)  $\sqrt[6]{8} = \sqrt{2}$
- 22. Las expresiones quedan:
	- a)10 $\sqrt{10}$  b)  $2a\sqrt[3]{a^2}$  c)  $4a^2b^3\sqrt{ab}$  d)  $2\sqrt{a^2+1}$

23. Los radicales quedan:

a) 
$$
\sqrt{32}
$$
  
b)  $\sqrt[4]{3^6} = \sqrt{3^3}$   
c)  $\sqrt[3]{27a}$   
d)  $\sqrt[3]{8a^5b^3}$   
e)  $\sqrt{2a^5b^{11}}$   
f)  $\sqrt[3]{64a^5b}$ 

24. La solución queda:

a) 
$$
\sqrt[3]{a^5} = a^{5/2}
$$
  
b)  $\sqrt[5]{a} = a^{7/5}$   
c)  $\sqrt[3]{a^2} = a^{7/5}$   
d)  $\sqrt{a^5} = a^{5/2}$   
e)  $\sqrt[3]{a^2} = a^{7/5}$   
f)  $\sqrt{a} = a^{7/2}$   
g)  $\sqrt[3]{a^3} = a^{7/5}$   
h)  $\sqrt{a} = a^{7/2}$ 

### PÁGINA 28

# **ACTIVIDADES FINALES** 25. Efectúa las siguientes operaciones: a)  $3\sqrt{2} - \frac{2}{3}\sqrt{2} + 5\sqrt{2} - \frac{4}{5}\sqrt{2}$ <br>
c)  $2\sqrt[3]{16} - 5\sqrt[3]{54} + \frac{1}{5}\sqrt[3]{250}$ <br>
e)  $\frac{4}{5}\sqrt{8} - \sqrt{50} + \frac{7}{2}\sqrt{18} - \frac{3}{4}\sqrt{98}$ <br>
b)  $\frac{1}{3}\sqrt[4]{3} + \frac{1}{4}\sqrt[4]{3} - \frac{3}{2}\sqrt[4]{3}$ <br>
d)  $6\sqrt[3]{x^3} + x^2\sqrt[3]{x} - 3x^2\sqrt[$ 26. Reduce a índice común, y ordena de menor a mayor, las raíces de cada apartado: neuuce a muice comun, y ordena de menor a mayor, las raices de cada apartado:<br>a)  $\sqrt{2}$ ,  $\sqrt[5]{5}$  b)  $\sqrt[3]{10}$ ,  $\sqrt[5]{100}$  c)  $\sqrt[4]{4}$ ,  $\sqrt[6]{6}$  d)  $\sqrt[4]{2}$ ,  $\sqrt[3]{2}$  e)  $\sqrt[3]{2}$ ,  $\sqrt[3]{3}$ ,  $\sqrt{5}$  f)  $\sqrt{3^{-1}}$ , 27. Opera: c)  $\sqrt[6]{ab^3} \cdot \sqrt[6]{2a^2b^2}$  d)  $\sqrt{2ab}$ ;  $\sqrt[4]{8a^3b}$  f)  $\sqrt{3}\sqrt[3]{3^2}$ b)  $\sqrt[6]{a^5} \cdot \sqrt[5]{a^3} \cdot \sqrt[10]{a}$ a)  $\sqrt[3]{5} \cdot \sqrt{2} \cdot \sqrt[4]{6}$ ■ 28. Realiza las siguientes operaciones simplificando lo más posible los resultados: c)  $(2+\sqrt{2})(2-\sqrt{2})-(2+\sqrt{2})^2$  e)  $(\sqrt{3}+2\sqrt{2})(\sqrt{2}-\sqrt{3})\sqrt{3}$ a)  $\left(2-\frac{\sqrt{2}}{2}\right)^2$ b)  $(2\sqrt{7} + 3)^2 - 4\sqrt{7}(\sqrt{7} + 3)$  d)  $(4\sqrt{18} - 2\sqrt{12} + \sqrt{32}) \cdot 2\sqrt{2}$  f)  $(\sqrt{72} - \sqrt{20} - \sqrt{2})(\sqrt{2} + 2\sqrt{8} + 2\sqrt{5})$ 29. Racionaliza las siguientes fracciones: a)  $\frac{2}{\sqrt{2}}$  b)  $\frac{3}{2\sqrt{3}}$  c)  $\frac{2}{\sqrt[3]{5}}$  d)  $\frac{3}{2\sqrt[4]{3}}$  e)  $\frac{7}{\sqrt{7} \cdot \sqrt[3]{3}}$  f)  $\frac{3}{2+\sqrt{2}}$  g)  $\frac{\sqrt{3}}{2-\sqrt{3}}$  h)  $\frac{\sqrt{7}+1}{2\sqrt{7}+5}$ 30. Realiza las operaciones, racionalizando previamente c)  $\frac{3+2\sqrt{2}}{3-2\sqrt{2}} - \frac{1}{\sqrt{2}}$  e)  $\frac{2}{\sqrt{6}} + \frac{\sqrt{6}}{\sqrt{6}-2}$ a)  $\frac{5}{\sqrt{2}}\sqrt{96} - \frac{3}{\sqrt{7}}\sqrt{189}$ b)  $\sqrt{\frac{5}{3}} - \sqrt{\frac{3}{5}}$ <br>d)  $\frac{2}{1 + \sqrt{3}} - \frac{2}{1 - \sqrt{3}}$ <br>f)  $\frac{2\sqrt{18} - 5\sqrt{8}}{\sqrt{2}}$ 31. Efectúa y simplifica: a)  $\sqrt{4\sqrt{9 \sqrt[3]{729}}}$  b)  $\sqrt{14 + \sqrt{7 - \sqrt[4]{81}}}$  c)  $(\sqrt[3]{250} - \sqrt[3]{16}) \cdot \sqrt[3]{4}$  d)  $\sqrt{5\sqrt{5}\sqrt{5}\sqrt{5}}$  e)  $\sqrt{\frac{\sqrt{3} - 1}{\sqrt{3} + 1}}$ 32. Calcula, simplificando al máximo el valor de: a)  $\left(2\sqrt{45} + 5\sqrt{80} - \frac{3}{5}\sqrt{125}\right) \cdot \frac{4}{\sqrt{5}}$  b)  $\frac{4\sqrt{75}}{\sqrt{7}} - \frac{2}{\sqrt{9}} + \sqrt{8}$  c)  $(\sqrt{7}-2)^2 - (\sqrt{7}-2)(\sqrt{7}+2)$ 33. Racionaliza, efectúa y simplifica la expresión: b)  $\frac{2\sqrt{3}-3}{2\sqrt{3}+3}-\frac{1}{2\sqrt{3}}$  c)  $\left(\frac{\sqrt{5}+2}{\sqrt{5}-2}\right)^2$ a)  $\frac{3\sqrt{2}}{\sqrt{3}-\sqrt{2}} - (\sqrt{6}+2)^2$ 34. La naranja al pelarla pierde  $\frac{1}{5}$  de su peso; la naranja pelada pierde al exprimirla para hacer zumo un 30% de su peso. ¿Cuántos kg de naranjas hemos de comprar para obtener 2 400 kg de zumo?

35. La cantidad de azúcar morena que se obtiene de la caña es  $\frac{12}{19}$  de su peso. La cantidad de azúcar blanca que se obtiene de refinar el azúcar morena es  $\frac{4}{3}$  de su peso. ¿Cuánta caña de azúcar se necesita par azúcar blanca?

25. La solución queda:

a) 
$$
\frac{98}{15}\sqrt{2}
$$
  
b)  $-\frac{11}{12}\sqrt[4]{3}$   
c)  $-10\sqrt[3]{2}$   
d)  $-2x^2\sqrt[3]{x}$   
e)  $\frac{37}{20}\sqrt{2}$   
f)  $-9\sqrt{x}$ 

26. La solución queda:

a)  $^{10\!\sqrt{5}^2} < {^{10\!\sqrt{2}^5}}$  b)  $^{15\!\!}/10^5 < {^{15\!\!}/10^6}$ c)  $\sqrt[12]{6^2} < \sqrt[12]{4^3}$  d)  $\sqrt[12]{2^3} < \sqrt[12]{2^4} < \sqrt[12]{2^6}$ e)  $\sqrt[18]{3^2} < \sqrt[18]{2^6} < \sqrt[18]{5^9}$  f)  $\sqrt[4]{5^{\cdot 3}} < \sqrt[4]{3^{\cdot 2}}$ 

27. Tras operar obtenemos:

a) 
$$
\sqrt[12]{2^9 \cdot 3^3 \cdot 5^4}
$$
 b)  $a \sqrt[3]{a}$  c)  $\sqrt[24]{2^4 a^{11} b^{17}}$  d)  $\sqrt[4]{\frac{b}{2a}}$  e)  $\sqrt[6]{3^5}$ 

28. Quedan:

a) 
$$
\frac{9}{2} - 2\sqrt{2}
$$
  
b) 9  
c) -4 - 4 $\sqrt{2}$   
d) 64 - 8 $\sqrt{6}$   
e)  $\sqrt{3} - 3\sqrt{2}$   
f) 30

29. Tras racionalizar se obtiene:

La solution queda:  
\na) 
$$
\sqrt[10]{5^2} < \sqrt[10]{2^5}
$$
  
\nb)  $\sqrt[10]{10^5} < \sqrt[10]{10^6}$   
\nc)  $\sqrt[10]{6^2} < \sqrt[10]{4^3}$   
\nd)  $\sqrt[10]{2^3} < \sqrt[10]{2^6}$   
\ne)  $\sqrt[10]{3^2} < \sqrt[10]{2^6} < \sqrt[10]{5^9}$   
\nf)  $\sqrt[4]{5^3} < \sqrt[4]{2^6}$   
\nTrans operator otherenmos:  
\na)  $\sqrt[10]{2^9 \cdot 3^3 \cdot 5^4}$   
\nb)  $a\sqrt[3]{a}$   
\nc)  $\sqrt[24]{2^4 a^{11}b^{17}}$   
\nd)  $\sqrt[4]{\frac{b}{2a}}$   
\ne)  $\sqrt[5]{3^5}$   
\nQuedan:  
\na)  $\frac{9}{2} - 2\sqrt{2}$   
\nb) 9  
\nc) -4 - 4 $\sqrt{2}$   
\nd) 64 - 8 $\sqrt{6}$   
\ne)  $\sqrt{3} - 3\sqrt{2}$   
\nf) 30  
\nTrans racionalizar se obtiene:  
\na)  $\sqrt{2}$   
\nb)  $\frac{\sqrt{3}}{2}$   
\nc)  $\frac{2\sqrt[3]{5^2}}{5}$   
\nd)  $\frac{\sqrt[4]{3^3}}{2}$   
\ne)  $\frac{\sqrt[6]{7^3 \cdot 3^4}}{3}$   
\nf)  $\frac{6 - 3\sqrt{2}}{2}$   
\ng)  $2\sqrt{3} + 3$   
\nh)  $3 - \sqrt{7}$ 

30. La solución queda:

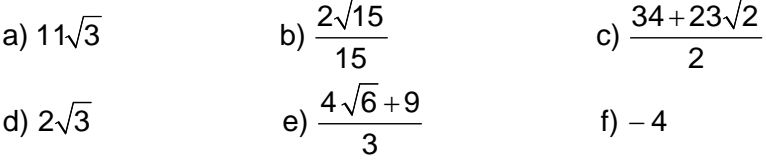

31. Queda:

a) 6  
b) 4  
c) 6  
d) 
$$
5\sqrt[6]{5^3}
$$
  
e)  $\frac{\sqrt{6}-\sqrt{2}}{2}$ 

32. La solución queda:

a) 92  
b) 
$$
\frac{40+9\sqrt{2}}{6}
$$
  
c)  $9-4\sqrt{7}$ 

33. La solución queda:

a) 
$$
-2-\sqrt{6}
$$
 b)  $\frac{42-25\sqrt{3}}{6}$  c)  $161+72\sqrt{5}$ 

34. La solución queda:

El zumo supone:

$$
\frac{70}{100} \cdot \frac{4}{5} \cdot \text{Peso} = \frac{28}{50} \cdot P \implies \text{Por tanto}, \frac{28}{50} \cdot P = 2400 \implies P = 4285, 7 \text{ kg de naranjas.}
$$

35. La solución queda:

a) 92 b) 
$$
\frac{42-25\sqrt{3}}{6}
$$
 c)  $9-4\sqrt{7}$   
\nLa solución queda:  
\na)  $-2-\sqrt{6}$  b)  $\frac{42-25\sqrt{3}}{6}$  c)  $161+72\sqrt{5}$   
\nLa solución queda:  
\nEl zumo supone:  
\n $\frac{70.4}{100.5}$ . $Pesso = \frac{28}{50}$ . $P \Rightarrow$  Portanto,  $\frac{28}{50}$ . $P = 2400 \Rightarrow P = 4285, 7kg$  de naranjas.  
\nLa solución queda:  
\nAzúcar moreno(*AM*) =  $\frac{12}{19}$  caña (C)  
\nAzúcarblanca(*AB*) =  $\frac{4}{3}$  (*AM*)